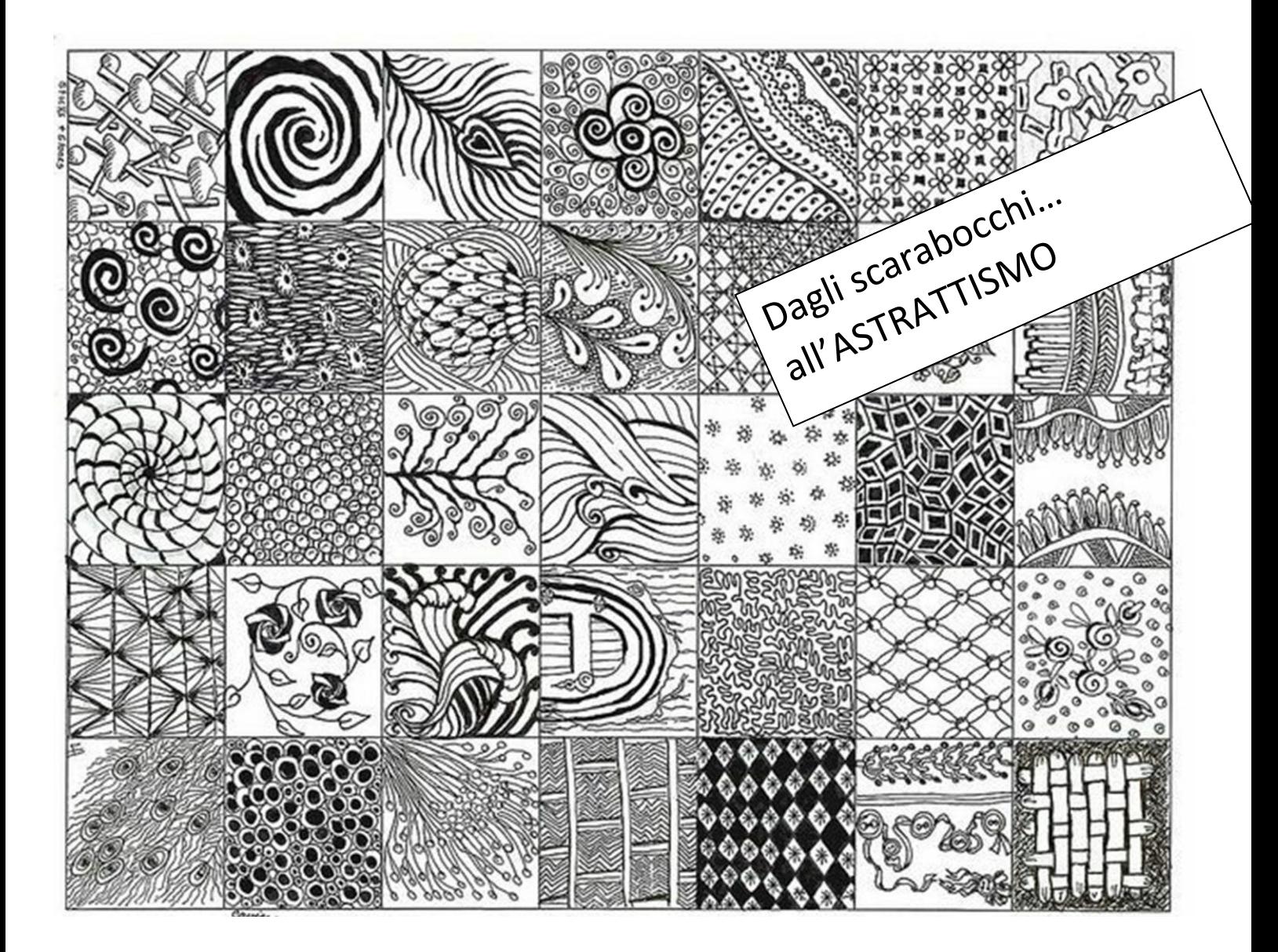

Disegna prima una traccia a matita delle diverse aree e forme da colorare poi, con i pennarelli, prendendo spunto dal *campionario* di textures (qui sopra), colora come negli esempi sottostanti, trasformando così onde (1), colline (2), o semplici cerchi/corone circolari (3) in qualcosa di diverso, meno 'reale' e sicuramente più… **astratto**!

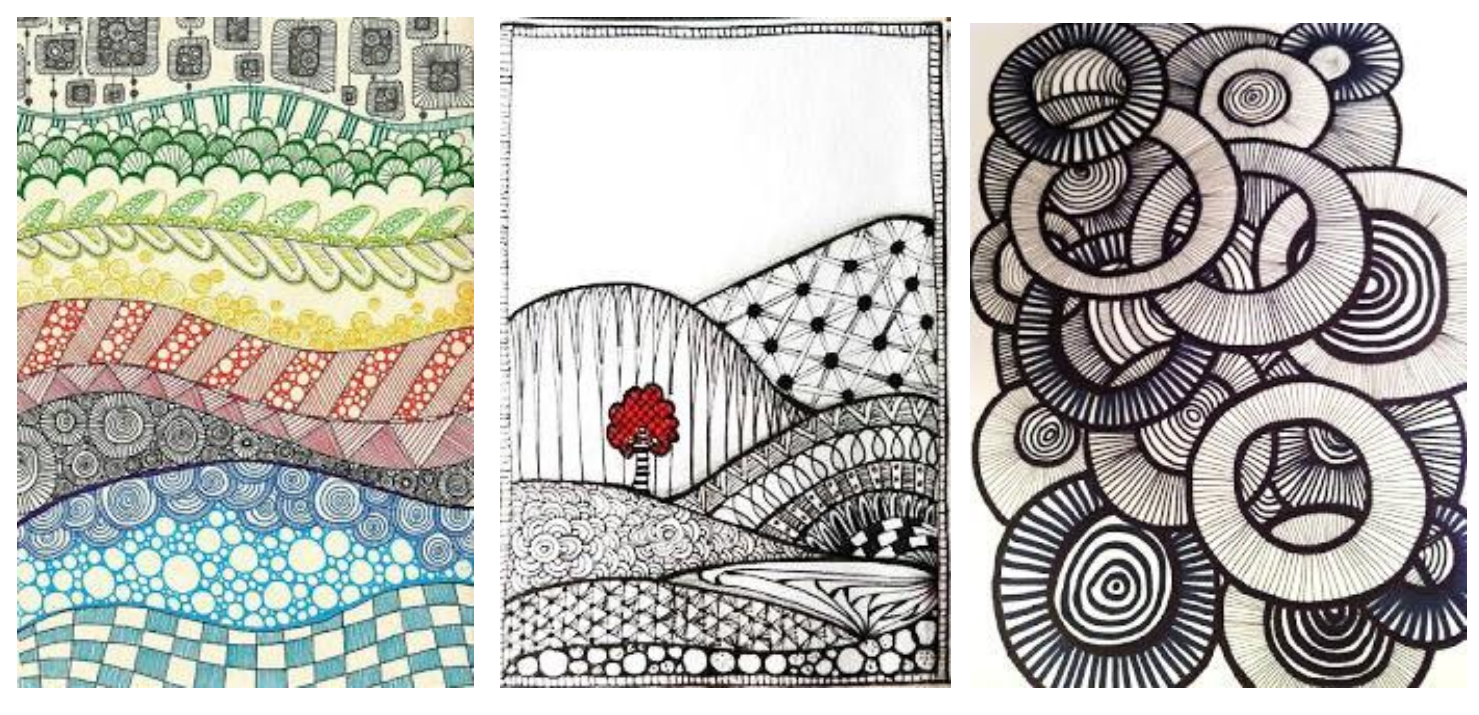

 $1$  2 3 arteeimmagineweb.altervista.org